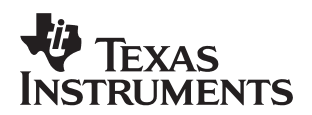

## **The TMS320DM642 Video Port Mini-Driver**

DSP Catalog and Emerging End Equipment

#### **ABSTRACT**

This application report describes the usage and design of the video capture and display mini-drivers that work on the TMS320DM642 Evaluation board (EVM). These device drivers are compliant with the DSP/BIOS™ IOM device driver model. The DSP's EDMA is used to transfer data between memory and the TMS320DM642 Video Port. To maximize code reuse and streamline the integration process, both drivers are designed of two distinctive parts: the generic part and the board specific part. The external device control interface (EDC) is defined to bind these two parts together in a plug-and-play manner.

#### Features:

- Multi-instance (can handle multiple video ports simultaneously).
- Capture driver supports the following modes:
	- − Single-channel 8/10-bit BT.656 mode with embedded or external sync
	- − Dual-channel 8/10 bit BT.656 mode with embedded sync
	- − Single-channel 16/20 bit Y/C mode with embedded or external sync
- Display driver supports the following modes:
	- − 8/10-bit BT.656 mode with embedded or external sync.
	- − 16/20-bit Y/C mode with embedded or external sync for output formats such as high-definition 480p, 720p and 1080i
	- − 8/10/16/20 raw mode with <sup>3</sup>/<sub>4</sub> unpacking, for output formats such as 8/16/24-bit RGB
- Supports enable/disable of video port global interrupt on all defined video port events
- Drivers allocate video frame buffers at initialization time based on configuration parameters passed in by the application
- External Control Interface for seamless integration with different video encoder or decoder devices

#### **Contents**

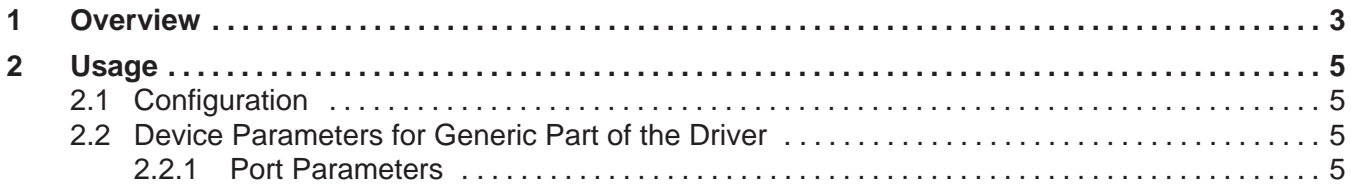

Trademarks are the property of their respective owners.

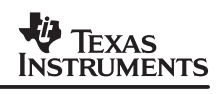

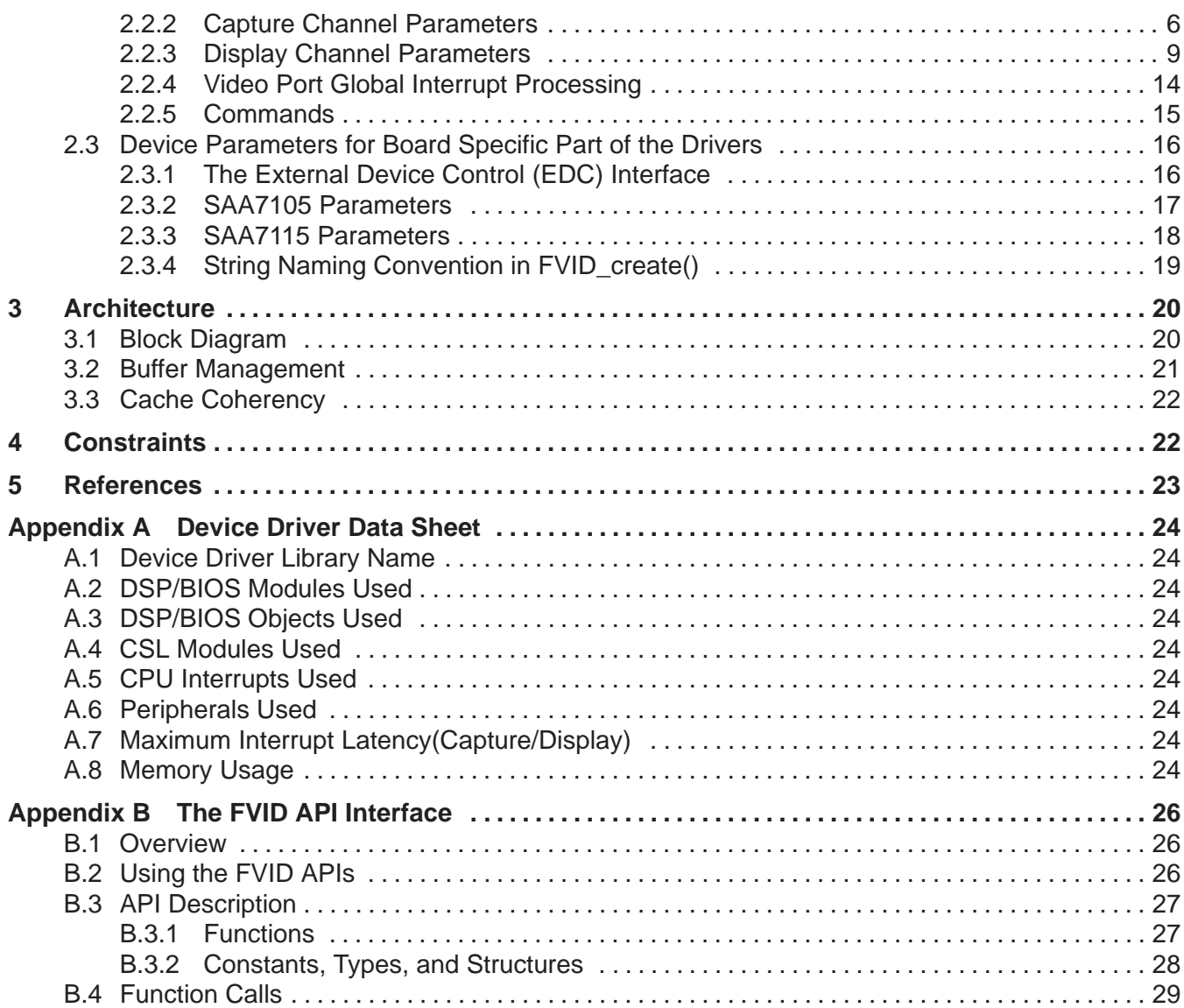

## **List of Figures**

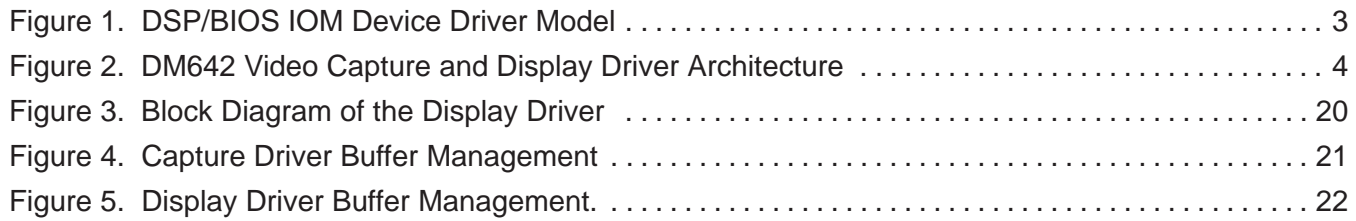

## **List of Tables**

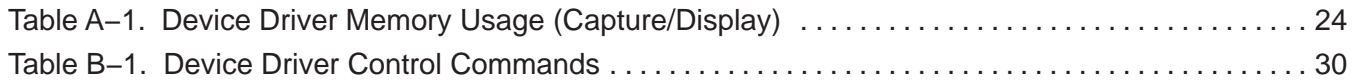

## **1 Overview**

The device driver described here is actually part of an IOM mini-driver. That is, it is implemented as the lower layer of a two-layer device driver model. The upper layer is the FVID module, which is a simple wrapper on top of the DSP/BIOS™ GIO class driver. While GIO provides an independent and generic set of APIs and services for a wide variety of mini-drivers, FVID provides customized APIs for frame video capture and display. Please refer to Appendix B for a detailed description of the FVID APIs.

Figure 1 shows the overall DSP/BIOS device driver architecture. For more information about the IOM device driver model as well as the GIO, SIO/DIO, and PIP/PIO modules, see the References section.

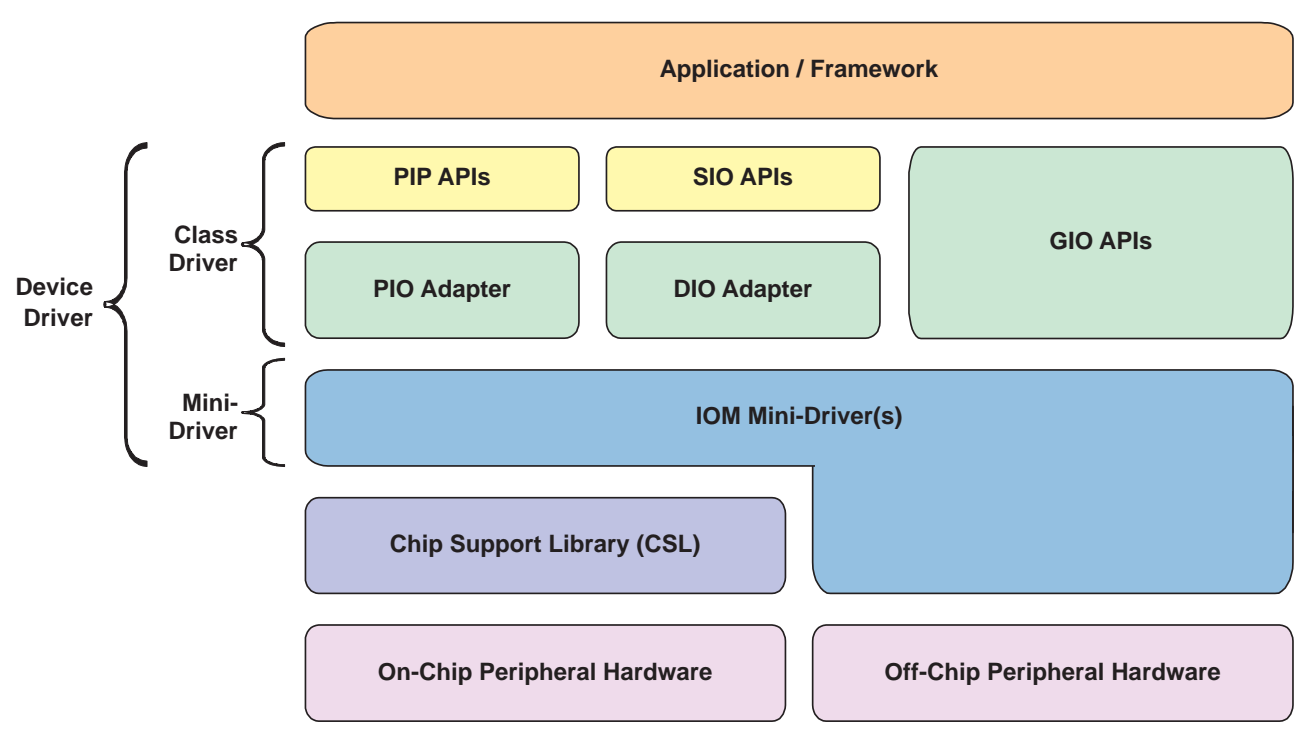

**Figure 1. DSP/BIOS IOM Device Driver Model**

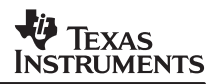

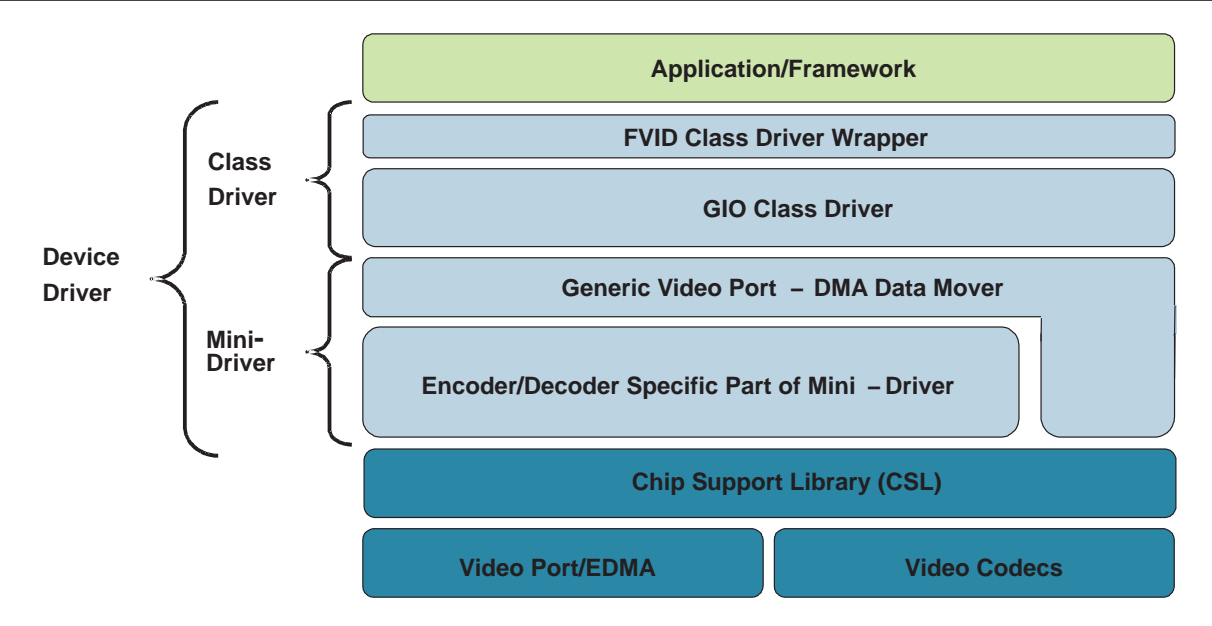

**Figure 2. DM642 Video Capture and Display Driver Architecture**

Figure 2 shows the architecture of the video capture and display mini-drivers of the DM642 video port. In order to maximize code reusability the DM642 video capture and display mini-drivers are split into two parts: a generic part and a board specific part. In other mini-drivers, such as in the C6x1x EDMA McBSP mini-driver, the class driver interfaces with the board-specific portion of the mini-driver. In the DM642 video mini-drivers, on the other hand, the FVID/GIO class driver interfaces with the generic part of the mini-driver, and the board-specific portion is plugged into the generic portion of mini-driver through an interface called External Device Control or EDC. By mandating that the board-specific portion of the mini-driver be a compliant EDC module, maximum code reuse is achieved by changing only the EDC module of the driver when porting to different platforms.

This application note describes both the generic part and the board-specific part of the DM642 EVM video capture and video display mini-drivers. The generic part of the drivers uses EDMAs to transfer data to and from the video ports. The board-specific part mainly consists of code that in the case of the capture driver, initializes and configures the SAA7115 video decoder, and in the case of the display driver, initializes and configures the SAA7105 video encoder. These EDC-compliant modules set up the video codecs to work together with the video ports to capture or display the desired video data in a specific format. For example, the SAA7105 can be configured to output video data in composite NTSC format or component High-Definition 1080i format or a wide range of other video formats, depending on application requirements. In the mean time, the associated video port must also be configured accordingly.

The board-specific part also requires the EVM and the DM642 DSP to be initialized by calling the EVM642\_init() function from the DM642 EVM Board Support Library (BSL), which comes with the EVM. This will set up the EMIF, pin-mux configurations and the I2C controller. An application must link all three libraries necessary in order to function correctly: one from the board-specific part, such as the SAA7115 or the SAA7105, one from the generic VPORTCAP or VPORTDIS part, and one from the BSL. These three libraries are called evm642\_saa7115.l64, evm642\_vportcap.l64, and evmdm642.l64, respectively for capture, and are called evm642\_saa7105.l64, evm642\_vportdis.l64, and evmdm642.l64, respectively for display.

## **2 Usage**

## **2.1 Configuration**

To use the capture or display device driver, a device entry must be added and configured in the DSP/BIOS configuration tool. Refer to the DSP/BIOS Device Driver Developer's Guide (literature number SPRU616) for more information on how to use the DSP/BIOS configuration tool to configure device drivers. The following are the device configuration settings required to use the capture driver:

- **Init function:** N/A, not used by this driver  $\bullet$
- **Function table ptr:** \_VPORTCAP\_Fxns  $\bullet$
- **Function table type:** IOM\_Fxns  $\bullet$
- **Device id:** 0 or 1 for DM642 EVM:<sub>7</sub>-specify which video port to use  $\bullet$
- **Device params ptr:** An optional pointer to an object of type VPORT PortParams as defined in the header file vport.h. This pointer will point to a device parameter structure. Setting this pointer to NULL requires that an additional FVID\_control call made from the application to initialize the video port. The parameter structure is described below. An example of this structure is the EVM642 vCapParamsNTSCPort that is defined in the evm642\_vcapParamsNTSC.c file for NTSC format video capture.
- **Device global data ptr:** N/A, not used by this driver

The following are the device configuration settings required to use the display driver:

- **Init function:** N/A, not used by this driver Ī
- **Function table ptr: VPORTDIS Fxns**  $\bullet$
- **Function table type:** IOM\_Fxns  $\bullet$
- **Device id:** 2 for DM642 EVM: specify which video port is in use  $\bullet$
- **Device params ptr:** Same as for the capture driver Ī
- **Device global data ptr:** N/A, not used by this driver

## **2.2 Device Parameters for Generic Part of the Driver**

Please refer to TMS320C64x DSP Video Port/ VCXO Interpolated Control (VIC) Port Reference Guide (literature number SPRU629) for a better understanding of the parameters described below.

## **2.2.1 Port Parameters**

```
typedef struct VPORT_PortParams{
 Int versionId;
 Bool dualChanEnab;
 Uns vc1Polarity;
 Uns vc2Polarity;
 Uns vc3Polarity;
 EDC_Fxns* edcTbl[2];
}VPORT_PortParams;
```
• versionId: Version number of the driver.

- dualChanEnable: Dual channel mode enable (capture only).
- vc1Polarity: polarity of the vctrl1 pin, either active high or active low.
- vc2Polarity: polarity of the vctrl2 pin.
- vc3Polarity: polarity of the vctrl3 pin.
- edcTbl[2]: array of up to two pointers of EDC function tables, one for each channel.

## **2.2.2 Capture Channel Parameters**

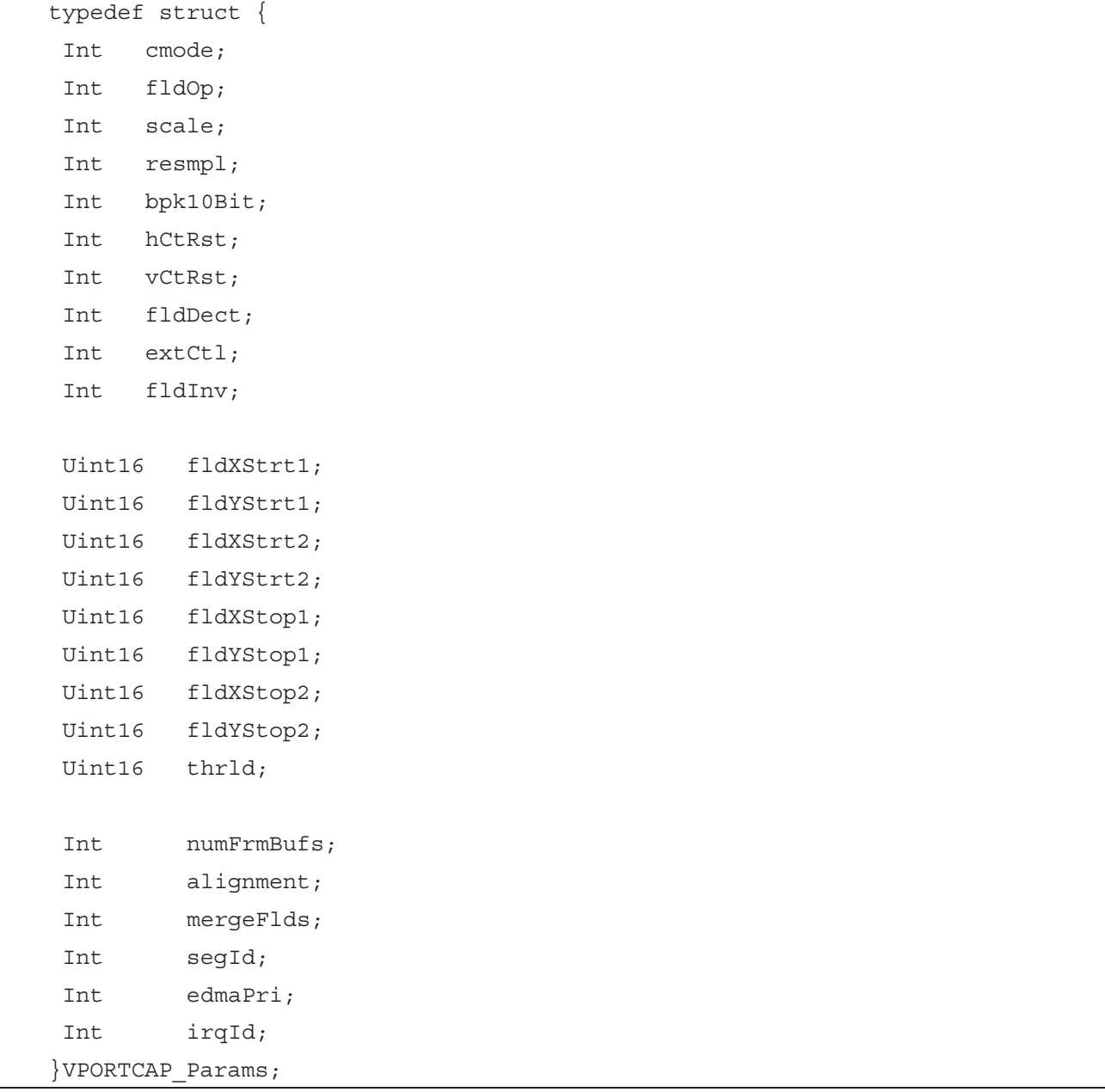

The definitions of the bit-fields in the above parameter are mapped to the video port capture control register. The unnamed fields are there to represent the reserved bits in that register.

- **cmode:** capture mode, The following are possible settings defined in vport.h:
	- − VPORT\_MODE\_BT656\_8BIT
	- − VPORT\_MODE\_BT656\_10BIT
	- − VPORT\_MODE\_RAW\_8BIT
	- − VPORT\_MODE\_RAW\_10BIT
	- − VPORT\_MODE\_YC\_8BIT
	- − VPORT\_MODE\_YC\_10BIT
	- − VPORT\_MODE\_RAW\_16BIT
	- − VPORT\_MODE\_RAW\_20BIT
- fldOp: field and frame operation mode. The following are possible settings defined in vport.h:
	- − VPORT\_FLDOP\_FLD1
	- − VPORT\_FLDOP\_FLD2
	- − VPORT\_FLDOP\_FRAME
	- − VPORT\_FLDOP\_PROGRESSIVE
- scale: horizontal 1/2 scaling enable. The following are possible settings defined in vport.h:
	- − VPORT\_SCALING\_DISABLE
	- − VPORT\_SCALING\_ENABLE
- **resmpl:** chroma horizontal 4:2:2 to 4:2:0 re-sampling enable. The following are possible settings defined in vport.h:
	- − VPORT\_RESMPL\_DISABLE
	- − VPORT\_RESMPL\_DISABLE
- **bpk10Bit:** 10-bit packing mode, the following are possible settings defined in vportcap.h:
	- − VPORTCAP\_BPK\_10BIT\_ZERO\_EXTENDED
	- − VPORTCAP\_BPK\_10BIT\_SIGN\_EXTENDED
	- − VPORTCAP\_BPK\_10BIT\_DENSE
- **hCtRst:** horizontal counter reset mode. The following are possible settings defined in vportcap.h:
	- − VPORTCAP\_HRST\_EAV
	- − VPORTCAP\_HRST\_START\_HBLK
	- − VPORTCAP\_HRST\_START\_HSYNC
	- − VPORTCAP\_HRST\_SAV
	- − VPORTCAP\_HRST\_END\_HBLK
	- − VPORTCAP\_HRST\_END\_HSYNC
- Ϊ **vCtRst:** vertical counter reset mode. The following are possible settings defined in vportcap.h:
	- − VPORTCAP\_VRST\_START\_VBLK
	- − VPORTCAP\_VRST\_START\_VSYNC
	- − VPORTCAP\_VRST\_END\_VBLK
	- − VPORTCAP\_VRST\_END\_VSYNC
	- − VPORTCAP\_VRST\_EAV\_V1
	- − VPROTCAP\_VRST\_EAV\_V0
- **fldDect:** field detection enable, only used in external sync mode. Indicate whether to use h-sync and v-sync relationship or just use the Field ID input for field detection. The following are possible settings defined in vportcap.h
	- − VPORTCAP\_FLDD\_ENABLE
	- − VPORTCAP\_FLDD\_ENABLE
- **extCtl:** external sync mode enable. The following are possible settings defined in vportcap.h:
	- − VPORTCAP\_EXC\_DISABLE
	- − VPORTCAP\_EXC\_ENABLE
- **fldInv:** field inverse enable. The following are possible settings defined in vportcap.h:
	- − VPORTCAP\_FINV\_DISABLE
	- − VPORTCAP\_FINV\_ENABLE
- **fldXStrt1:** starting pixel number of field one, must be greater than or equal to zero
- **fldYStrt1:** starting line number of field one, must be greater than or equal to one
- **fldXStrt2:** starting pixel number of field two, must be greater than or equal to zero
- **fldYStrt2:** starting line number of field two, must be greater than or equal to one
- **fldXStop1:** the last captured pixel of field one, must be greater than or equal to fldXStrt1
- **fldYStop1:** the last captured line of field one, must be greater than or equal to fldYStrt1
- **fldXStop2:** the last captured pixel of field two, must be greater than or equal to fldXStrt2
- **fldYStop2:** the last captured line of field two, must be greater than or equal to fldYStrt2
- **thrld:** specifies number of double-words required to generate DMA events
- **numFrmBufs:** number of frame buffers to be allocated by driver to store video data captured
- **alignment:** memory alignment requirement for frame buffers
- **mergeFlds:** indicate whether to merge field one and two or to keep them separate in memory. Possible settings are defined in vport.h:
	- − VPORT\_FLDS\_MERGED
	- − VPORT\_FLDS\_SEPARATED
- Τ **SegId:** DSP/BIOS memory segment ID, used by driver for frame buffer allocation
- **edmaPri:** priority level of EDMA transfers
- **irqId:** EDMA interrupt ID

## **2.2.3 Display Channel Parameters**

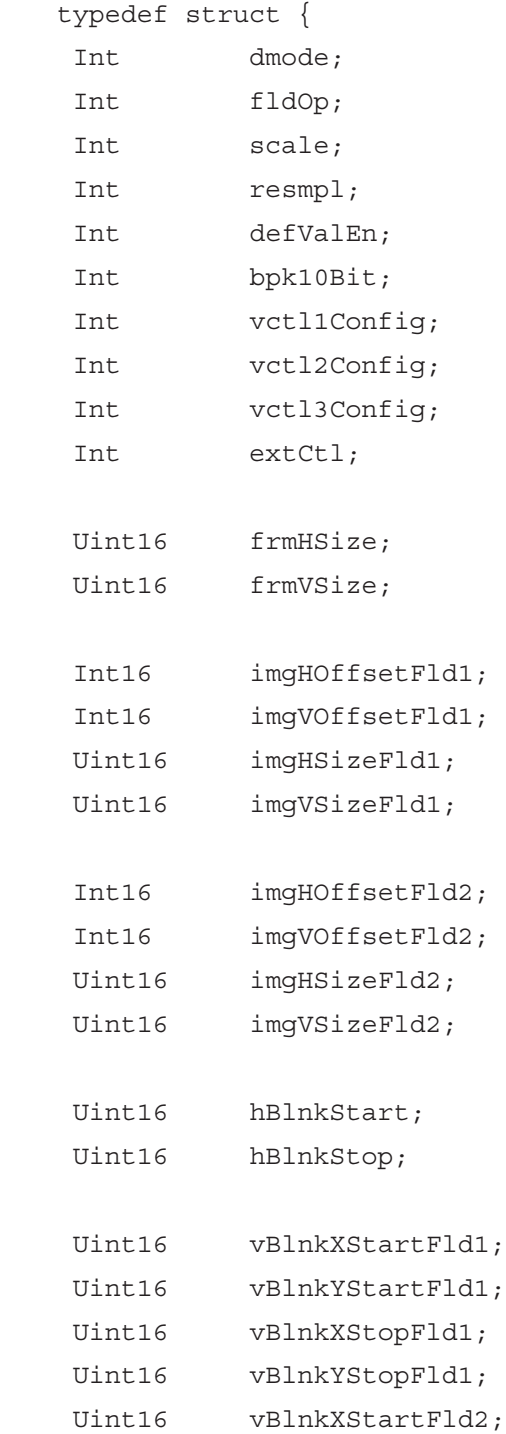

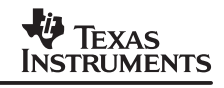

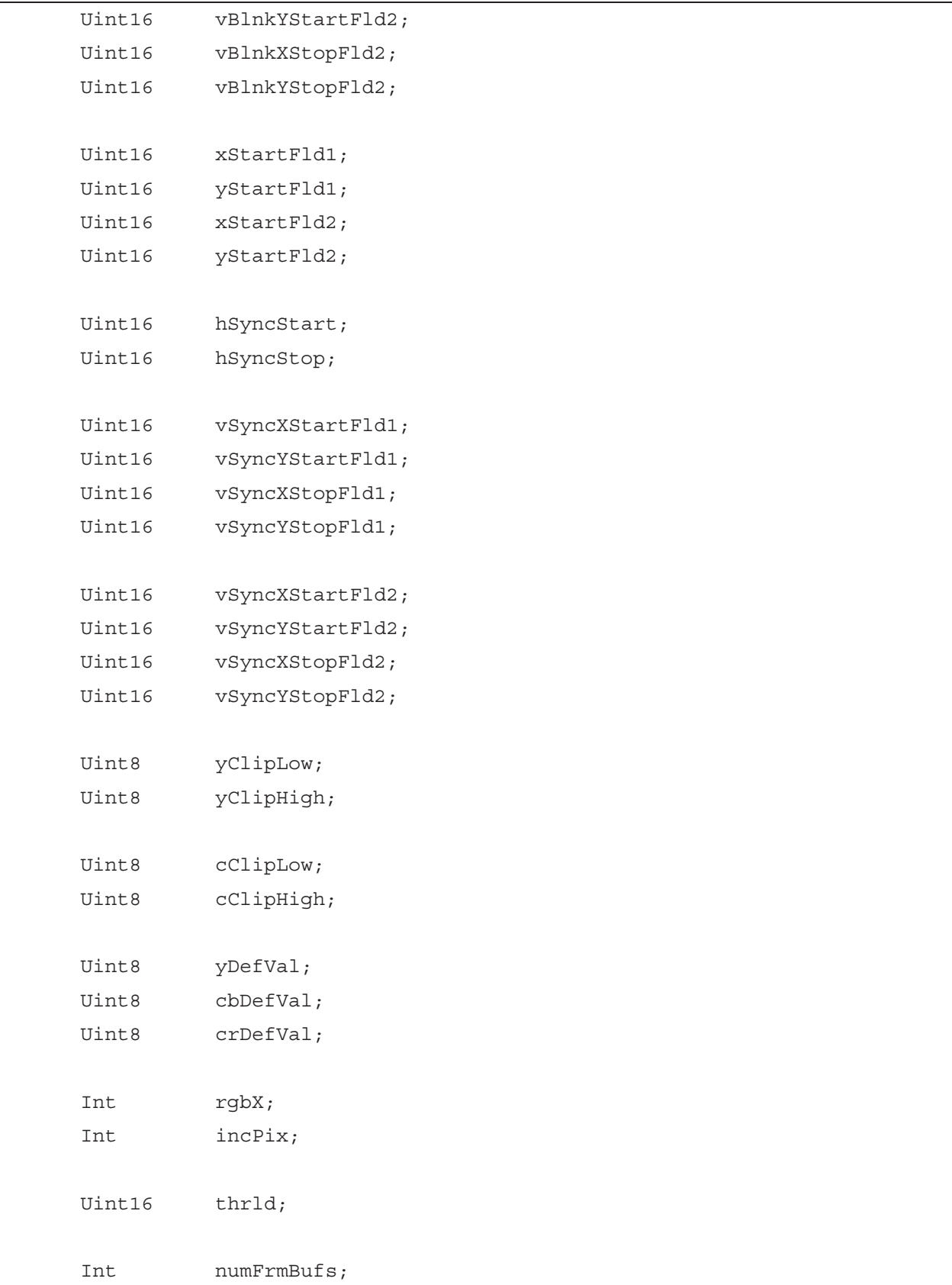

 Int alignment; Int mergeFlds; Int segId; Int edmaPri; Int irqId; }VPORTDIS\_Params;

- Ξ **dmode:** display mode, The following are possible settings defined in vport.h:
	- − VPORT\_MODE\_BT656\_8BIT
	- − VPORT\_MODE\_BT656\_10BIT
	- − VPORT\_MODE\_RAW\_8BIT
	- − VPORT\_MODE\_RAW\_10BIT
	- − VPORT\_MODE\_YC\_8BIT
	- − VPORT\_MODE\_YC\_10BIT
	- − VPORT\_MODE\_RAW\_16BIT
	- − VPORT\_MODE\_RAW\_20BIT
- **fldOp**: field and frame operation mode. The following are possible settings defined in vport.h:
	- − VPORT\_FLDOP\_FLD1
	- − VPORT\_FLDOP\_FLD2
	- − VPORT\_FLDOP\_FRAME
	- − VPORT\_FLDOP\_PROGRESSIVE
- **scale:** horizontal 2x scaling enable, The following are possible settings defined in vport.h:
	- − VPORT\_SCALING\_DISABLE
	- − VPORT\_SCALING\_ENABLE
- **resmpl:** chroma horizontal 4:2:0 to 4:2:2 re-sampling enable. The following are possible settings defined in vport.h:
	- − VPORT\_RESMPL\_DISABLE
	- − VPORT\_RESMPL\_ENABLE
- **defValEn:** default value output enable. Enable output of default value in the non-blanking period outside the image window. The following are possible values defined in vportdis.h:
	- − VPORTDIS\_DEFVAL\_DISABLE
	- − VPORTDIS\_DEFVAL\_ENABLE
- **bpk10Bit:** 10-bit packing mode. The following are possible settings defined in vportdis.h:
	- − VPORTDIS\_BPK\_10BIT\_NORMAL
	- − VPORTDIS\_BPK\_10BIT\_DENSE

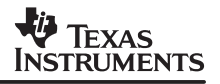

- Ϊ • **vctl1Config:** VCTL1 pin output select. The following are possible settings defined in vportdis.h:
	- − VPORTDIS\_VCTL1\_HSYNC
	- − VPORTDIS\_VCTL1\_HBLNK
	- − VPORTDIS\_VCTL1\_AVID
	- − VPORTDIS\_VCTL1\_FLD
- **vctl2Config:** VCTL2 pin output select. The following are possible settings defined in vportdis.h:
	- − VPORTDIS\_VCTL2\_VSYNC
	- − VPORTDIS\_VCTL2\_VBLNK
	- − VPORTDIS\_VCTL2\_CSYNC
	- − VPORTDIS\_VCTL2\_FLD
- **vctl3Config:** VCTL3 pin output select. The following are possible settings defined in vportdis.h:
	- − VPORTDIS\_VCTL3\_CBLNK
	- − VPORTDIS\_VCTL3\_FLD
- **extCtl:** external control enable. Indicate whether the video port is operated in master mode, where VCTLx pins are output signals, or in slave mode, where those pins are inputs generated by an external master timing device, such as a video encoder. The following are possible values defined in vportdis.h:
	- − VPORTDIS\_EXC\_DISABLE
	- − VPORTDIS\_EXC\_ENABLE
- **frmHSize:** horizontal size of the video frame, including the blanking period
- **frmVSize:** vertical size of the video frame, including the blanking period
- **imgHOffsetFld1:** display image horizontal offset in Field 1, relative to the end of horizontal blanking. Can be negative to enable output during horizontal blanking.
- **imgVOffsetFld1:** display image vertical offset in Field 1, relative to the end of vertical blanking. Can be negative to enable output during vertical blanking
- **imgHSizeFld1:** display image width in pixels in Field 1
- **imgVSizeFld1:** display image height in lines in Field 1
- **imgHOffsetFld2:** display image horizontal offset in Field 2, relative to the end of horizontal blanking. Can be negative to enable output during horizontal blanking
- **imgVOffsetFld2:** display image vertical offset in Field 2, relative to the end of vertical blanking. Can be negative to enable output during vertical blanking.
- **imgHSizeFld2:** display image width in pixels in Field 2
- **imgVSizeFld2:** display image height in lines in Field 2
- **hBlnkStart:** specifies the pixel number within the line on which horizontal blanking starts
- Τ **hBlnkStop:** specifies the pixel number within the line on which horizontal blanking ends Ī
- **vBlnkXStartFld1:** specifies the pixel number on which the vertical blanking starts for Field 1 Ĩ.
- **vBlnkYStartFld1:** specifies the line number on which the vertical blanking starts for Field 1 Ĩ.
- **vBlnkXStopFld1:** specifies the pixel number on which the vertical blanking ends for Field 1 Ĩ.
- **vblnkYStopFld1:** specifies the line number on which the vertical blanking ends for Field 1 Ĩ.
- **vBlnkXStartFld2:** specifies the pixel number on which the vertical blanking -starts for Field 2 Ĩ.
- **vBlnkYStartFld2:** specifies the line number on which the vertical blanking starts for Field 2 Ĩ.
- **vBlnkXStopFld2:** specifies the pixel number on which the vertical blanking ends for Field 2  $\bullet$
- **vblnkYStopFld2:** specifies the line number on which the vertical blanking ends for Field 2 Ī
- **xStartFld1:** specifies the pixel number on the first line of Field 1 on which the FLD output is de-asserted
- **yStartFld1:** specifies the line number of Field 1 on which the FLD output is de-asserted Ĩ.
- **xStartFld2:** specifies the pixel number on the first line of Field 2 on which the FLD output is asserted
- **yStartFld2:** specifies the line number of Field 2 on which the FLD output is asserted Ī
- **hSyncStart:** specifies the pixel number on which HSYNC is asserted Ī
- **hSyncStop:** specifies the pixel number on which HSYNC is de-asserted Ī
- **vSyncXStartFld1:** specifies the pixel number on which VSYNC is asserted in Field 1 Ī
- **vSyncYStartFld1:** specifies the line number on which VSYNC is asserted in Field 1 Ī
- **vSyncXStopFld1:** specifies the pixel number on which VSYNC is de-asserted in Field 1 Ĩ.
- **vSyncYStopFld1:** specifies the line number on which VSYNC is de-asserted in Field 1 Ĩ.
- **vSyncXStartFld2:** specifies the pixel number on which VSYNC is asserted in Field 2 Ĩ.
- **vSyncYStartFld2:** specifies the line number on which VSYNC is asserted in Field 2 Ĩ.
- **vSyncXStopFld2:** specifies the pixel number on which VSYNC is de-asserted in Field 2 Ĩ.
- **vSyncYStopFld1:** specifies the line number on which VSYNC is de-asserted in Field 2
- **yClipLow:** specifies the lower boundary of allowable Y value without clipping Ĩ.
- **yClipHigh:** specifies the upper boundary of allowable Y value without clipping Ī
- **cClipLow:** specifies the lower boundary of allowable Cb/Cr value without clipping Ī
- **cClipHigh:** specifies the upper boundary of allowable Cb/Cr value without clipping Ī
- **yDefVal:** specifies 8 MS bits of the default Y value Ī
- cbDefVal: specifies 8 MS bits of the default Cb value Ī
- **crDefVal:** specifies 8 MS bits of the default Cr value Ī
- **rgbX:** only used in raw mode for sequential 24/30-bit RGB data output, RGB extract enable, performing 34 FIFO unpacking. Please refer to SPRU629 for more information.
- **incPix:** only used in raw mode, specifies that the internal FPCOUNT is incremented every incPix output clocks. For example, incPix would be set to 1 for 16-bit RGB output when used

Ī

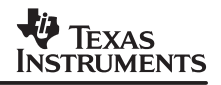

in 16-bit raw mode, while incPix would be set to 3 for 24-bit RGB output when used in 8-bit raw mode. Please refer to SPRU629 for more information.

- **thrld:** specifies number of double-words required to generate DMA events
- **numFrmBufs:** number of frame buffers to be allocated by driver to store video data captured
- **alignment:** memory alignment requirement for frame buffers
- **mergeFlds:** indicate whether to merge field one and two or to keep them separate in memory. Possible settings are defined in vport.h:
	- − VPORT\_FLDS\_MERGED
	- − VPORT\_FLDS\_SEPARATED
- **SegId:** DSP/BIOS memory segment ID, used by driver for frame buffer allocation
- **edmaPri:** priority level of EDMA transfers
- **irqId:** EDMA interrupt ID

#### **2.2.4 Video Port Global Interrupt Processing**

```
typedef struct VPORT_VIntCbParams{
 Int cbArg;
 VPORT_IntCallBack vIntCbFxn;
 Uint16 vIntMask;
 Uint16 vIntLine;
 Int irqId;
 Uns intrMask;
} VPORT_VIntCbParams;
```
- **cbArg:** specifies the argument of the interrupt call-back function Ĩ
- vIntCBFxn: specifies the pointer of the interrupt call-back function Ĩ
- vIntMask: specifies event or events that are enabled to generate the video port global interrupt. The following are possible values defined in vport.h:
	- − VPORT\_INT\_COVR: capture FIFO over-run
	- − VPORT\_INT\_CCMP: capture complete
	- − VPORT\_INT\_SERR: synchronization error
	- − VPORT\_INT\_VINT1: vertical interrupt in field 1
	- − VPORT\_INT\_VINT2: vertical interrupt in field 2
	- − VPORT\_INT\_SFD: short field detected
	- − VPORT\_INT\_LFD: long field detected
	- − VPORT\_INT\_STC: system time clock
	- − VPORT\_INT\_TICK: clock tick
	- − VPORT\_INT\_DUND: display FIFO under-run
- − VPORT\_INT\_DCMP: display complete
- − VPORT\_INT\_DCNA: display complete not acknowledged
- **irqId:** specifies the interrupt channel to be used for the video port global interrupt  $\bullet$
- **IntrMask:** interupt mask, set while executing ISR

#### **2.2.5 Commands**

The following are implemented run-time commands defined in vport.h:

- **VPORT\_CMD\_RESET:** resets video port  $\bullet$
- **VPORT\_CMD\_CONFIG\_PORT:** configures video port
- **VPORT\_CMD\_CONFIG\_CHAN:** configures a video channel
- **VPORT\_CMD\_START:** starts capture or display operation
- **VPORT\_CMD\_STOP:** stops capture or display operation
- **VPORT\_CMD\_SET\_VINTCB:** setup video port global interrupt call-back  $\bullet$
- **VPORT\_CMD\_DUND\_RECOVER:** force video port to recover from display under-run
- **VPORT\_CMD\_COVR\_RECOVER:** force video port to recover from capture over-run

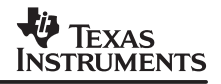

## **2.3 Device Parameters for Board Specific Part of the Drivers**

#### **2.3.1 The External Device Control (EDC) Interface**

As showed in Figure 2, the capture and display mini-drivers consist of the following two parts:

- The generic part, which is designed to work as is with different external video codecs and board layouts. All of its dependencies lies within the DM642 device. For example, the vportdis.c file in the display mini-driver library, can be reused without any code change with different video encoders on different customer boards.
- The board specific part, which only works with specific video encoders or decoders on a specific board. For example, the SAA7105.c file in the display mini-driver library, only works with the Phillips SAA7105 video encoder on the DM642 EVM. Source code changes may be needed even if the same encoder is used on a different board.

The EDC interface is defined to allow seamless integration of these two parts in order to maximize code reuse and minimize possible errors in the integration process. It defines a set of APIs that a board-specific part of the mini-driver must implement in order to work with the generic part.

```
/* EDC control commands */
#define EDC_CONFIG 0x00000001
#define EDC_RESET 0x00000002
#define EDC_START 0x00000003
#define EDC_STOP 0x00000004
#define EDC_GET_CONFIG 0x00000005
#define EDC_GET_STATUS 0x00000006
/* base of user defined commands */
#define EDC_USER 0x10000000
/* EDC return codes */
#define EDC_SUCCESS 0
#define EDC_FAILED −1
typedef void* EDC_Handle;
/*
    * ======== EDC_Fxns ========
  * edcOpen() required, open the device
  * edcClose() required, close the device
  * edcCtrl() required, control/query device
  */
typedef struct EDC_Fxns {
   EDC Handle (*open)(String name, Arg optArg);
    Int (*close)(Ptr devHandle);
    Int (*ctrl)(Ptr devHandle, Uns cmd, Arg arg);
} EDC_Fxns;
```
#### **2.3.2 SAA7105 Parameters**

```
typedef struct {
SAA7105 AnalogFormat aFmt;
SAA7105 Mode mode;
SAA7105 InputFormat iFmt;
Bool enableSlaveMode;
 Bool enableBT656Sync;
I2C Handle hI2C;
} SAA7105_ConfParams;
```
Ξ **aFmt: s**pecified the analog output format of the video encoder device. Possible values are defined in saa7105.h:

```
typedef enum SAA7105_AnalogFormat {
SAA7105 AFMT SVIDEO = 0,SAA7105 AFMT RGB = 1,SAA7105 AFMT YPBPR = 1,
SAA7105 AFMT COMPOSITE = 2
} SAA7105_AnalogFormat;
```
Ξ **mode:** specifies the video format. Possible values are defined in saa7105.h:

```
typedef enum
{
  SAA7105_MODE_NTSC720,
 SAA7105 MODE PAL720,
      SAA7105_MODE_QVGA,
      SAA7105_MODE_VGA,
      SAA7105_MODE_SVGA,
      SAA7105 MODE XGA,
      SAA7105_MODE_HD480P60F,
      SAA7105_MODE_HD720P24F,
      SAA7105 MODE HD720P60F,
      SAA7105 MODE HD1080I30F
}SAA7105_Mode;
```
Ϊ **iFmt:** input format. Possible values are defined in saa7105.h:

```
typedef enum SAA7105_InputFormat {
    SAA7105_IFMT_RGB24_YCBCR444,
    SAA7105 IFMT RGB555,
    SAA7105 IFMT RGB565,
    SAA7105_IFMT_YCBCR422_NONEINTERLACED,
     SAA7105_IFMT_YCBCR422_INTERLACED
}SAA7105_InputFormat;
```
- Ϊ **enableSlaveMode:** specifies whether device is operated in master or slave mode: Possible values are :
	- − 1, for slave mode
	- − 0, for master mode

Note: because the design of the DM642 EVM board requires that the video port 2 work in master mode, SAA7105 must then work in slave mode to ensure proper operation.

- **enableBT656Sync:** enable embedded synchronization using SAV/EAV code defined in ITU-R BT.656.
- **hI2C:** handle to the DM642 I2C controller

#### **2.3.3 SAA7115 Parameters**

```
typedef struct {
 SAA7115 Mode inMode;
SAA7115 Mode outMode;
 SAA7115 AnalogFormat aFmt;
  Bool enableBT656Sync;
  Bool enableIPortOutput;
  I2C_Handle hI2C;
  Int hSize;
  Int vSize;
 Bool interlaced;
} SAA7115_ConfParams;
```
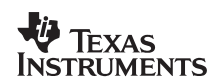

Τ **inMode: s**pecifies the input video format. Possible values are defined in saa7115.h:

```
typedef enum SAA7115_Mode{
 SAA7115 MODE NTSC640,
SAA7115 MODE NTSC720,
SAA7115 MODE PAL720,
SAA7115 MODE PAL768,
SAA7115 MODE CIF,
SAA7115 MODE QCIF,
SAA7115 MODE SQCIF,
SAA7115 MODE SIF
SAA7115 MODE USER
\text{SAA7115} Mode;
```
- ī **outMode:** specifies the output video format. Possible values are the same as inMode described above. Since SAA7115 has an on-chip scaling capabilities. output format can be different from input format.
- **aFmt:** specified the analog output format of the video encoder device. Possible values are defined in saa7105.h:

```
typedef enum SAA7115 AnalogFormat {
     SAA7115_AFMT_SVIDEO,
     SAA7115_AFMT_COMPOSITE
} SAA7115_AnalogFormat;
Ï
```
- **enableBT656Sync:** enable insertion of SAV/EAV code defined in ITU-R BT.656 into the output video data stream
- **enableIPortOutput**: enable video data output from the I-PORT instead of the X-PORT Ī
- **hI2C:** handle to the DM642 I2C controller

The following parameters are used optionally when inMode = SAA7115\_MODE\_USER:

- **hSize:** horizontal size of the user-defined image
- **vSize:** vertical size of the user-defined image
- **interlaced:** specify whether user-defined image is in the interlaced or progressive format

## **2.3.4 String Naming Convention in FVID\_create()**

Since the DM642 video port is capable of dual-channel capture operations, and since the generic part of the driver can be hooked up with any EDC compliant module for external codec configuration, there must be a way for this information to be passed to the driver from the application for the driver to function properly. This is done when calling FVID\_create(). The first argument of the function is **name**, which is of type **String**. The following rules are applied to the definition of that string.

• For the Capture Driver: the string consists of up to 3 sub-strings, separated by '*'*. For example, "VP0CAPTURE/A/0".

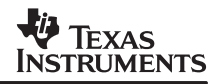

- The first sub-string shall be the name of the driver defined in the DSP/BIOS .cdb file. This sub-string and its associated device ID are used by the GIO class driver to identify the video port.
- The second sub-string shall be either A or B to identify whether this is for video port channel A or channel B.
- The third sub-string is optional, and if specified, is used to identify the external video codec. For example, on the DM642 EVM board, there are two SAA7115s that use the same EDC compliant module to get initialized. The EDC module must know which codec to initialize and configure. This is done by make the third sub-string either "0" or "1".
- The naming convention of the string is similar for the display driver, except that it only consists of up to two sub-strings because it always operates in single-channel mode. For example, "VP2DISPLAY".
- The first sub-string shall be the name of the driver defined in the DSP/BIOS .CDB configuration file. This sub-string and its associated device id are used by the GIO class driver to identify the video port.
- The second sub-string is optional, and if specified, is used to identify the external video codec. For the DM642 EVM board, this sub-string is ignored since there is only one SAA7105 device.

## **3 Architecture**

This section describes the design and implementation of the device driver. The driver uses various DSP/BIOS and CSL modules (see Appendix A). Refer to the TMS320C6000 DSP/BIOS Application Programming Interface (literature number SPRU403) and TMS320C6000 Chip Support Library API Reference Guide (literature number SPRU401). The technical details of the EDMA are available from TMS320C6000 Peripherals Reference Guide (literature number SPRU190). The technical details of the video port are available from TMS320C64x DSP Video Port/ VCXO Interpolated Control (VIC) Port Reference Guide (literature number SPRU629).

## **3.1 Block Diagram**

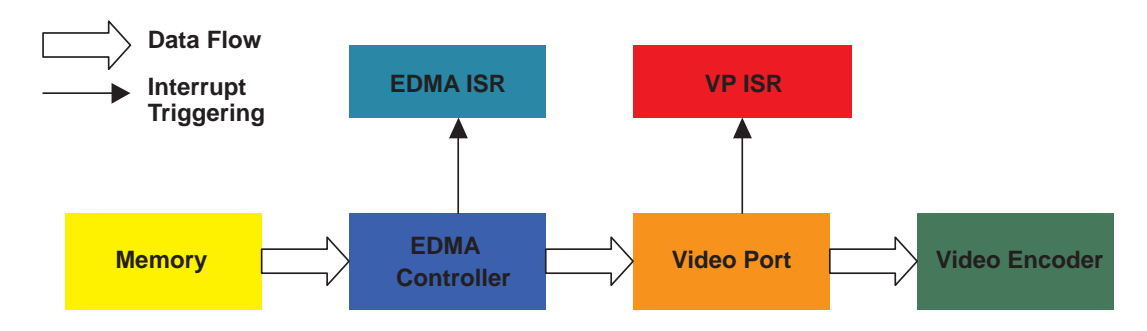

## **Figure 3. Block Diagram of the Display Driver**

Figure 3 shows the top-level block diagram of the display driver. In display operation, data flows from frame buffer located in memory to the video port FIFO by EDMA transfers. The video port in turn outputs data to the external video encoder for display. EDMA interrupt is triggered after an entire frame is transferred from memory to the video port. This interrupt is essential and is used by the driver for the following purposes:

- Frame buffer management
- EDMA re-load entry updating
- Notifying the class driver that an empty frame buffer is available for the application to fill by calling the callback function provided by the class driver at initialization time
- The video port global interrupt can be optionally enabled by the application for error handling or for synchronization with the video port.

The capture driver is very similar except that data flows in opposite direction.

#### **3.2 Buffer Management**

Frame buffers containing video data are allocated and initially owned by the drivers. The number of frame buffers that the drivers allocate is run-time configurable with a minimum requirement of triple buffering. Before allocation, the drivers calculate the size of each buffer based on the channel configuration parameters. For example, the size of a buffer that can hold an entire NTSC video frame is 720x480x2. If scaling is enabled, however, the size would be halved.

Frame buffers are exchanged among the application and the drivers by using the FVID\_alloc(), FVID\_free() and FVID\_exchange() functions. The buffer management strategies, however, are different in the capture and display drivers, as showed in Figure 4 and Figure 5 below.

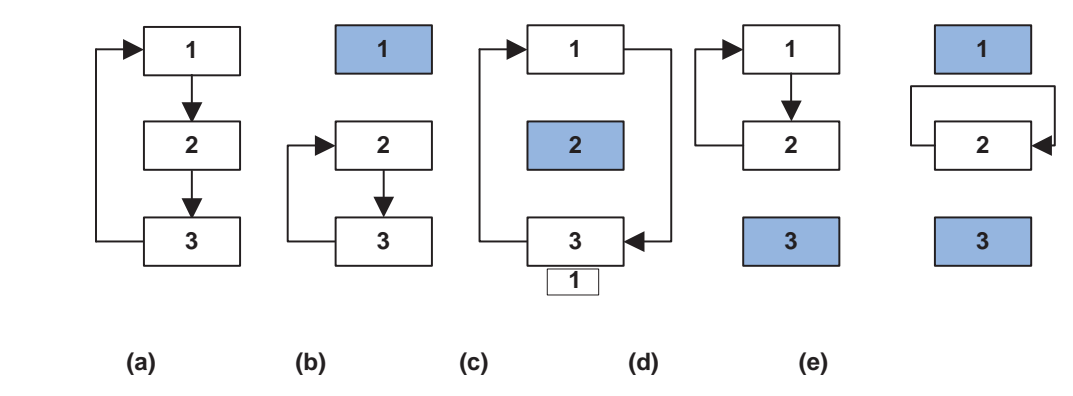

**Figure 4. Capture Driver Buffer Management**

In the case of capture, all buffers are initially in the free queue and the driver cycles through them in a circular fashion. This is illustrated in Figure 4(a).

When the application calls FVID alloc() and grabs the buffer with the most recent data from the driver, the driver then cycles through the rest of buffers. This is illustrated in Figure 4 from (a) to  $(b)$  and from  $(b)$   $(e)$ .

When the application calls FVID\_free(), an empty buffer is returned by the application to the driver's free queue. This is illustrated in Figure 4 from (b) to (a) or from (e) to (b).

When the application calls FVID\_exchange(), an empty buffer is returned by the application to the driver's free queue, and a buffer with the most recent data is given to the application. This is equivalent to calling FVID free() and FVID alloc() sequentially, as shown in Figure 4 from (b) to  $(c)$  and from  $(c)$  to  $(d)$ .

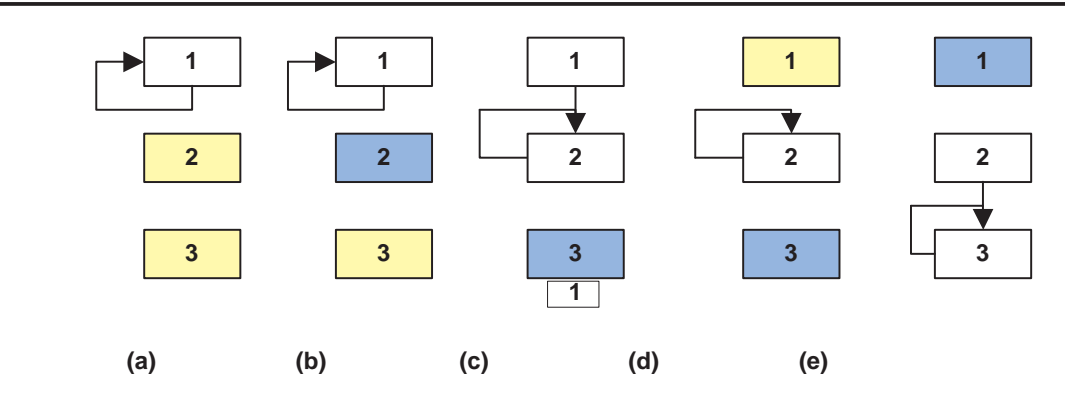

**Figure 5. Display Driver Buffer Management.**

In the case of display, initially all buffers except one are in the output queue, ready to be grabbed by the application. The driver repeatedly displays the **current** buffer. This is shown in Figure 5(a).

When the application calls FVID alloc(), it gets a buffer from the driver and starts to fill data to it while the driver is still displaying its *current* buffer. This is shown in Figure 5(b) and (d).

When the application calls FVID free(), it returns a buffer ready for display back to the driver. The driver, in turn, will set this buffer as its now **current** buffer after it completes displaying the previous one. This is shown in Figure 5(b) to (c) to (d).

When the application calls FVID exchange(), it returns a buffer ready for display back to the drive and it requires an empty buffer from the driver. This is equivalent to calling FVID free() and FVID alloc() sequentially, as shown in Figure 5(d) to (e).

## **3.3 Cache Coherency**

It is the application's responsibility to ensure cache coherency, as the driver does nothing in this respect. This is because data is typically moved by EDMA between fast on-chip SRAM and slow off-chip SD-RAM for faster CPU access. Furthermore, algorithms can use ping-pong buffer schemes to parallel the EDMA transfer and the CPU execution, thus hiding most or all overhead associated with the data movement. If this is the case, cache flush and clean operations can be avoided by aligning the frame buffers to cache line boundaries.

However, if the application does access these buffers directly, the application must flush or clean the cache to ensure cache coherency, the EDMA accesses external memory directly through the EMIF, while the CPU goes through the cache when accessing the data.

## **4 Constraints**

This device driver does not support the following modes:

- Raw data capture
- Dual-channel synchronized raw-data display
- Synchronized to another video port
- Capture of MPEG transport stream

## **5 References**

All these documents are available from http://www.ti.com.

- 1. DSP/BIOS Driver Developer's Guide (SPRU616)
- 2. TMS320C64x DSP Video Port/ VCXO Interpolated Control (VIC) Port Reference Guide (SPRU629)
- 3. TMS320C6000 DSP/BIOS Application Programming Interface (SPRU403)
- 4. TMS320C6000 Chip Support Library API Reference Guide (SPRU401)
- 5. TMS320C6000 Peripherals Reference Guide (SPRU190)

## **Appendix A Device Driver Data Sheet**

## **A.1 Device Driver Library Name**

vportcap\_.l64 and vportdis\_.l64 for TMS320DM642 device.

## **A.2 DSP/BIOS Modules Used**

- HWI Hardware Interrupt Manager
- QUE Queue Manager
- IOM I/O Manager

## **A.3 DSP/BIOS Objects Used**

• QUE\_Obj

## **A.4 CSL Modules Used**

- EDMA module
- IRQ module
- I2C module
- VP module

## **A.5 CPU Interrupts Used**

- EDMA interrupt
- Video Port interrupt

## **A.6 Peripherals Used**

- EDMA
- EMIF
- I2C
- Video Port

## **A.7 Maximum Interrupt Latency(Capture/Display)**

89/71 cycles

## **A.8 Memory Usage**

#### **Table A−1. Device Driver Memory Usage (Capture/Display)**

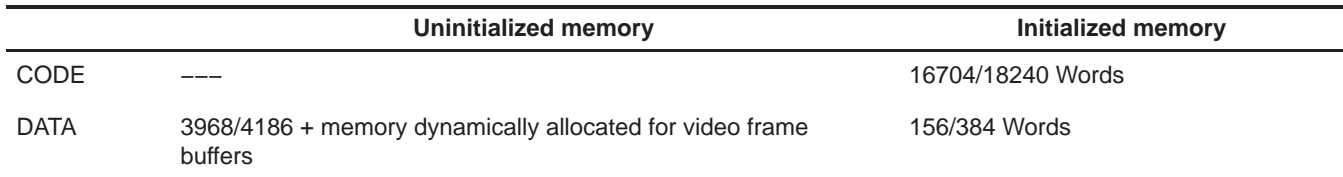

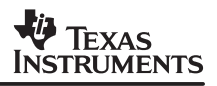

## **Appendix B The FVID API Interface**

#### **B.1 Overview**

The FVID module presents an API for DSP/BIOS applications that are performing frame video capture and display. FVID was implemented as a simple wrapper on top of the GIO class driver and provides an application-specific interface that has been customized for frame video. For more information on the DSP/BIOS device driver model and the GIO class driver, refer to the References section of this document.

The FVID device driver API differs from many other drivers in the way that it manages ownership of data buffers with the application. Most DSP/BIOS device drivers expect the application to initially have control of data buffers and to pass the address of these buffers down to the device driver for the purposes of data input or output. The FVID module and the video capture and display mini-drivers that it works with use an inverted model in which the device driver assumes initial control of the data buffers. The motivation for this approach is that video systems often have large, dedicated memory buffers that are optimized for high-speed data movement, rather than being allocated from the system memory heap. Since the size, location, and status of these buffers are set within the driver itself, it makes sense that the driver would have overall control of them.

Frame video systems are also characterized by efficient multi-buffering of frame data. Double buffering is used so that when one buffer is being used to move data to or from the display hardware (and therefore owned by the driver), the other buffer (is owned by and) is being used by the application for rendering. The two buffers can then be swapped during a frame-sync and the process will be repeated. Triple buffering is often used to allow the application to obtain a buffer from the driver without having to wait for a new frame-sync.

## **B.2 Using the FVID APIs**

As discussed above, the device driver has initial ownership of the frame buffers and the application needs to allocate these buffers for processing. Therefore, the prime role of the FVID APIs is managing ownership of the buffers between the device driver and the application. At the heart of the FVID interface are two calls:

FVID alloc. Allocate a video port buffer to the application.

FVID\_exchange. Exchange an application-owned buffer for a driver-owned buffer.

Once the driver is initialized, the application will need to call FVID\_alloc once at the beginning to get initial ownership of the buffer. After that, calls to FVID\_exchange can be used to swap buffers between the application and driver.

The FVID interface is completely integrated into DSP/BIOS. For each FVID channel created, a separate synchronization object is initialized. Calls to allocate and exchange video buffers can be blocking or non-blocking, depending on the timeout value specified when the channel was created.

The following is a simplified example of an application that is capturing data from a video source and displaying the data to some kind of device.

```
#include <std.h>
#include <fvid.h>
main()
\left\{ \right. /* DSP/BIOS scheduler starts at the termination of main() */
}
/* Video processing task */
void tskVDisplay()
{
     /* capture/display channel objects */
    GIO Handle capChan, disChan;
     /* capture/display frame buffers */
    FVID Frame *capFrameBuf, *disFrameBuf;
     /* create and initialize the FVID channel objects */
    capChan = FVID create("/vcap", IOM_INPUT, NULL, (Ptr)&capParams, NULL);
    disChan = FVID create("/vdis", IOM OUTPUT, NULL, (Ptr)&disParams, NULL);
     /* Let application have ownership of the first set of buffers */
    FVID alloc(capChan, &capFrameBuf);
    FVID alloc(disChan, &disFrameBuf);
    while(1) {
         /* copy captured frame data to the display frame buffer */
         FrameDataCopy(capFrameBuf, disFrameBuf);
        FVID exchange(capChan, &capFrameBuf);
        FVID exchange(disChan, &disFrameBuf);
     }
}
```
## **B.3 API Description**

## **B.3.1 Functions**

The following API functions are defined by the FVID module:

- FVID alloc. Allocate a video port buffer to the application.
- FVID control. Send a control command to the mini-driver.
- FVID create. Allocate and initialize an FVID channel object.
- FVID delete. De-allocate an FVID channel object.
- FVID exchange. Exchange an application-owned buffer for a driver-owned buffer.
- FVID\_free. Relinquish a video port buffer back to the driver.

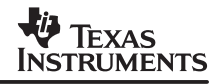

## **B.3.2 Constants, Types, and Structures**

/\* definition of interlaced frame \*/

```
typedef struct FVID_IFrame{
     unsigned char* y1;
     unsigned char* cb1;
     unsigned char* cr1;
     unsigned char* y2;
     unsigned char* cb2;
     unsigned char* cr2;
}FVID_IFrame;
/* progressive frame */
typedef struct FVID_PFrame {
    unsigned char* y;
    unsigned char* cb;
     unsigned char* cr;
} FVID_PFrame;
/* Raw frame, could be RGB, monochrome or just any data*/
/* interleaved Y/C frame etc. */
typedef struct FVID_RawIFrame{
     unsigned char* buf1;
     unsigned char* buf2;
} FVID_RawIFrame;
typedef struct FVID_RawPFrame{
     unsigned char* buf;
} FVID_RawPFrame;
/* definition of interlaced frame */
typedef struct FVID_IFrame{
     unsigned char* y1;
     unsigned char* cb1;
     unsigned char* cr1;
    unsigned char* y2;
     unsigned char* cb2;
     unsigned char* cr2;
}FVID_IFrame;
/* progressive frame */
typedef struct FVID_PFrame {
    unsigned char* y;
    unsigned char* cb;
    unsigned char* cr;
} FVID_PFrame;
/* Raw frame, could be RGB, monochrome or just any data*/
/* interleaved Y/C frame etc. */
typedef struct FVID_RawIFrame{
```

```
 unsigned char* buf1;
    unsigned char* buf2;
} FVID_RawIFrame;
typedef struct FVID_RawPFrame{
    unsigned char* buf;
} FVID_RawPFrame;
/* FVID frame buffer descriptor */
typedef struct FVID_Frame {
    QUE_Elem queElement; /* the first two words are for queuing */
    union {
       FVID IFrame iFrm; /* y/c frame buffer */FVID_PFrame pFrm; /* y/c frame buffer */ FVID_RawIFrame riFrm; /* raw frame buffer */
       FVID RawPFrame rpFrm; /* raw frame buffer */
    } frame;
     } FVID_Frame;
```
#### **B.4 Function Calls**

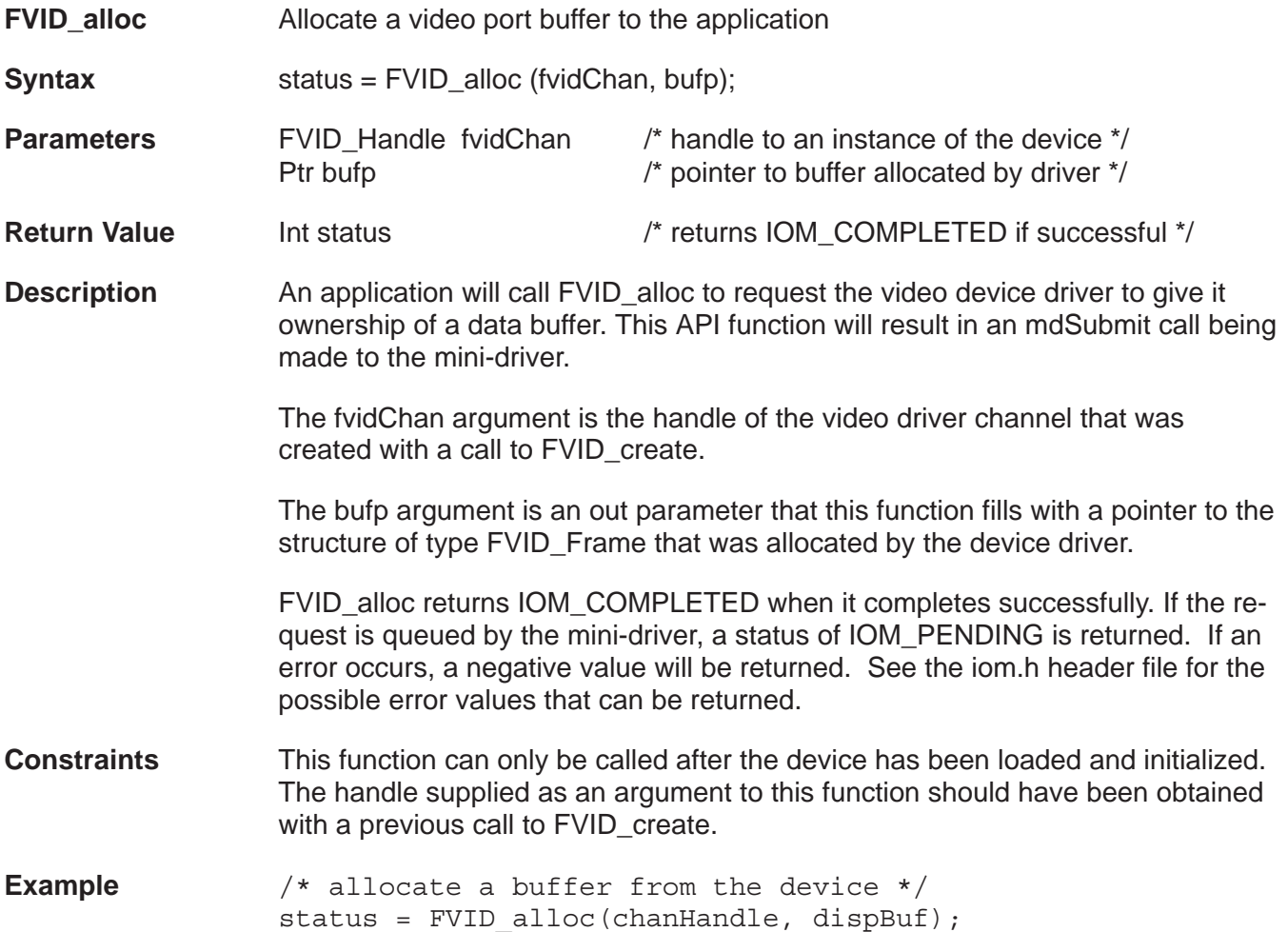

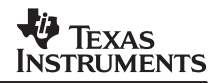

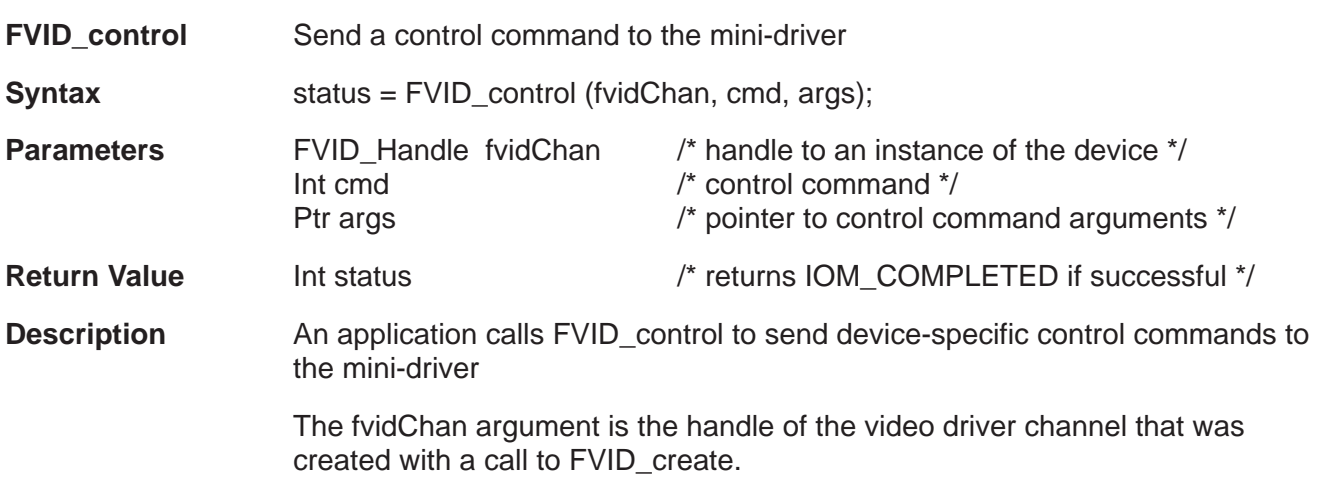

The cmd argument specified the control command. At present, the video port mini-driver implements the following control commands.

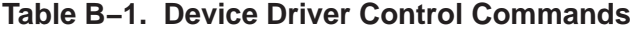

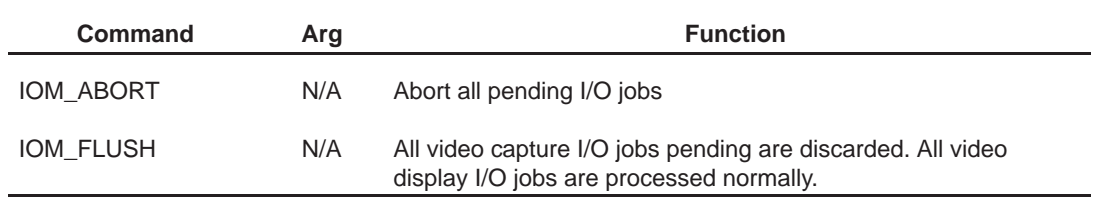

The args argument is a pointer to the argument or structure of arguments that are specific to the command being passed

FVID\_control returns IOM\_COMPLETED when it completes successfully. If an error occurs, this call will return a negative value. See the iom.h header file for the possible error values that can be returned.

**Constraints** This function can only be called after the device has been loaded and initialized. The handle supplied as an argument to this function should have been obtained with a previous call to FVID\_create.

**Example** /\* abort all pending video driver I/O jobs \*/ FVID control(fvidChan, IOM ABORT, NULL);

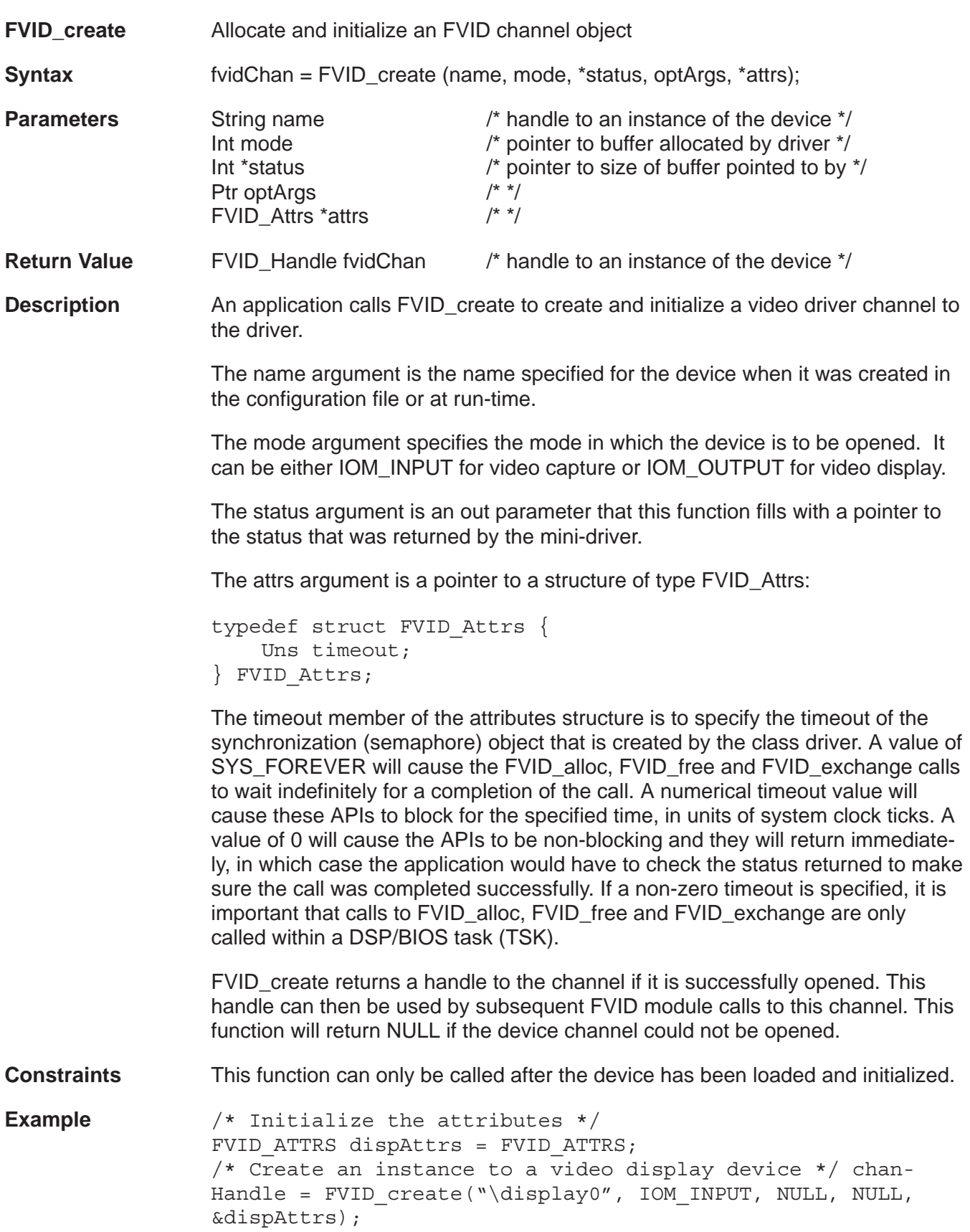

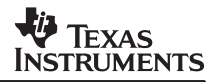

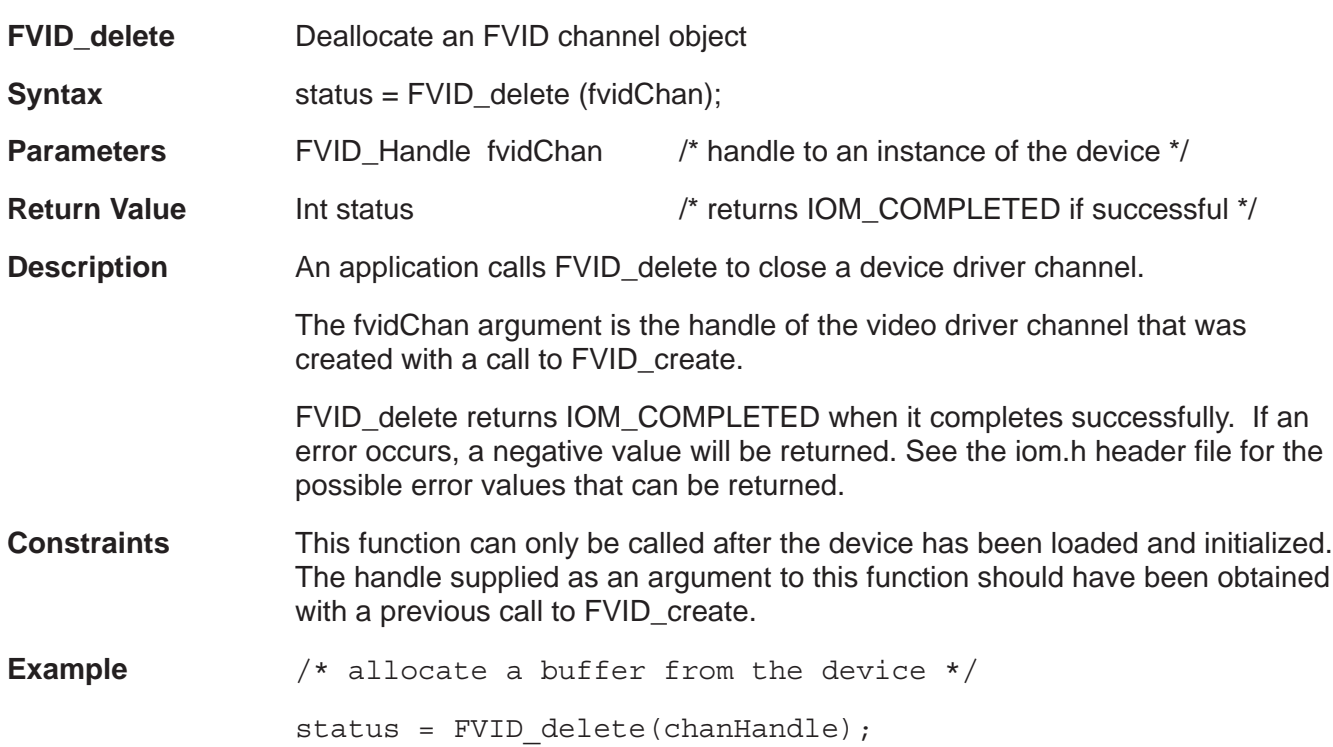

# **V** TEXAS<br>INSTRUMENTS

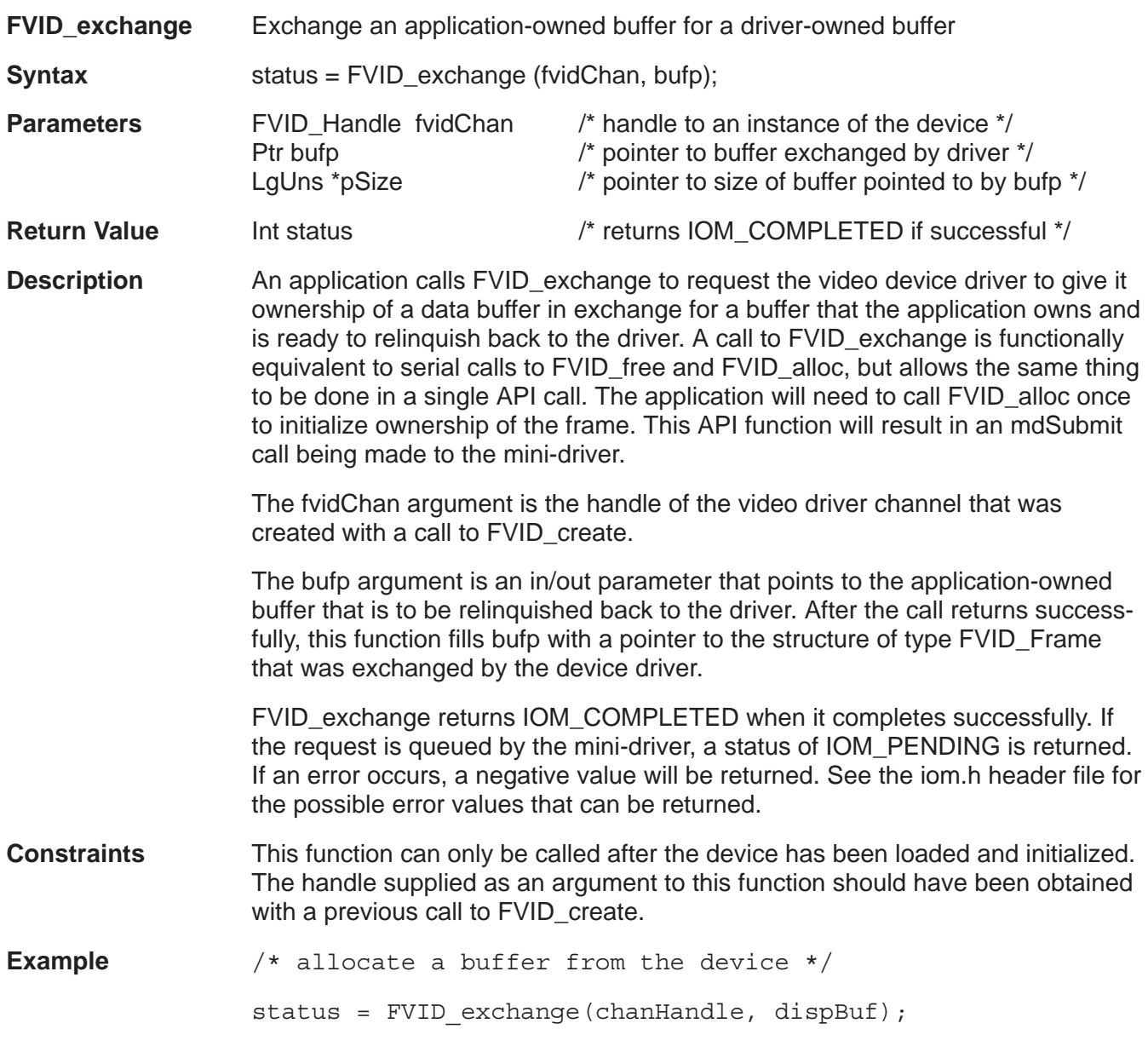

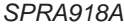

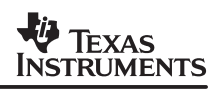

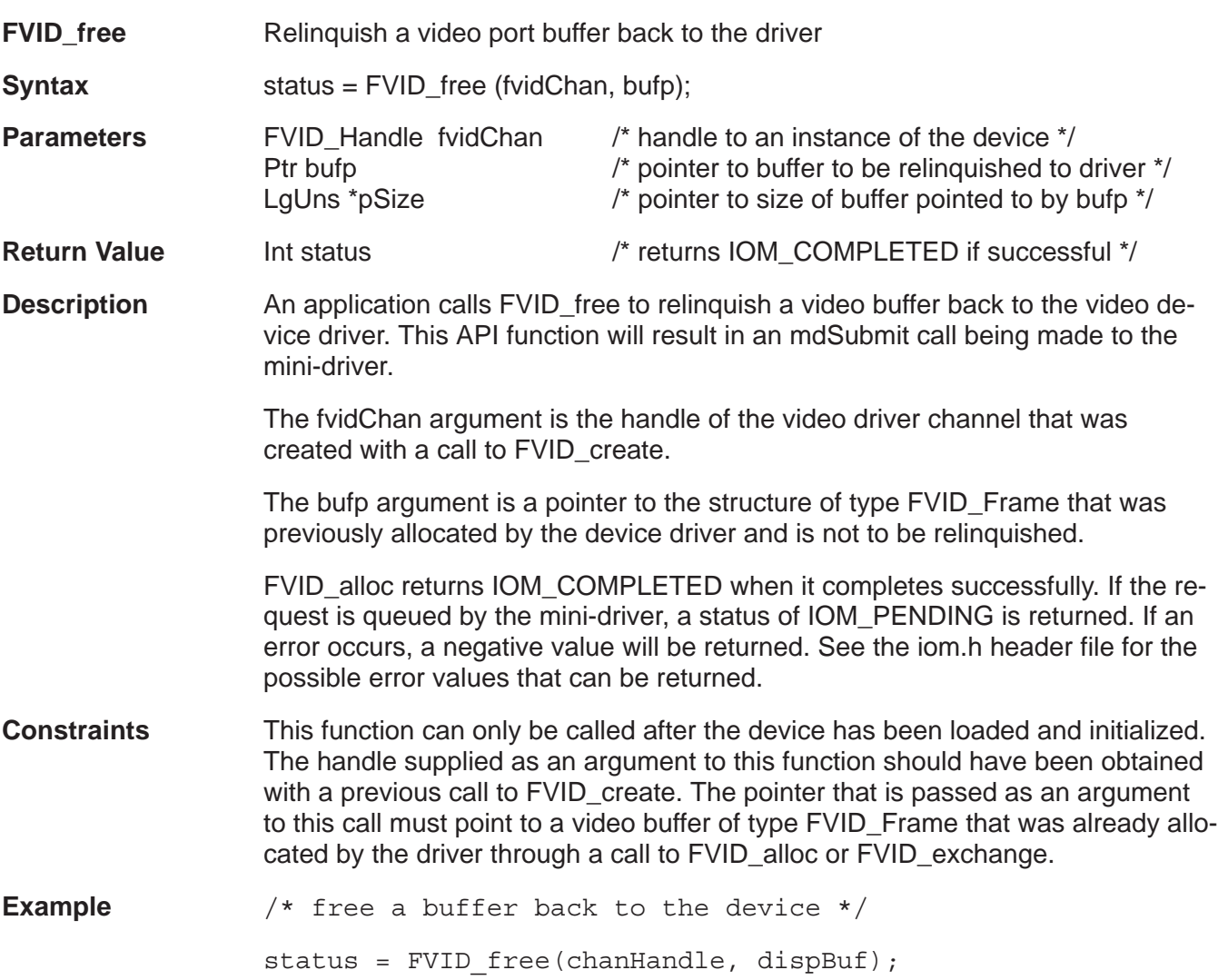

#### **IMPORTANT NOTICE**

Texas Instruments Incorporated and its subsidiaries (TI) reserve the right to make corrections, modifications, enhancements, improvements, and other changes to its products and services at any time and to discontinue any product or service without notice. Customers should obtain the latest relevant information before placing orders and should verify that such information is current and complete. All products are sold subject to TI's terms and conditions of sale supplied at the time of order acknowledgment.

TI warrants performance of its hardware products to the specifications applicable at the time of sale in accordance with TI's standard warranty. Testing and other quality control techniques are used to the extent TI deems necessary to support this warranty. Except where mandated by government requirements, testing of all parameters of each product is not necessarily performed.

TI assumes no liability for applications assistance or customer product design. Customers are responsible for their products and applications using TI components. To minimize the risks associated with customer products and applications, customers should provide adequate design and operating safeguards.

TI does not warrant or represent that any license, either express or implied, is granted under any TI patent right, copyright, mask work right, or other TI intellectual property right relating to any combination, machine, or process in which TI products or services are used. Information published by TI regarding third-party products or services does not constitute a license from TI to use such products or services or a warranty or endorsement thereof. Use of such information may require a license from a third party under the patents or other intellectual property of the third party, or a license from TI under the patents or other intellectual property of TI.

Reproduction of information in TI data books or data sheets is permissible only if reproduction is without alteration and is accompanied by all associated warranties, conditions, limitations, and notices. Reproduction of this information with alteration is an unfair and deceptive business practice. TI is not responsible or liable for such altered documentation.

Resale of TI products or services with statements different from or beyond the parameters stated by TI for that product or service voids all express and any implied warranties for the associated TI product or service and is an unfair and deceptive business practice. TI is not responsible or liable for any such statements.

Following are URLs where you can obtain information on other Texas Instruments products and application solutions:

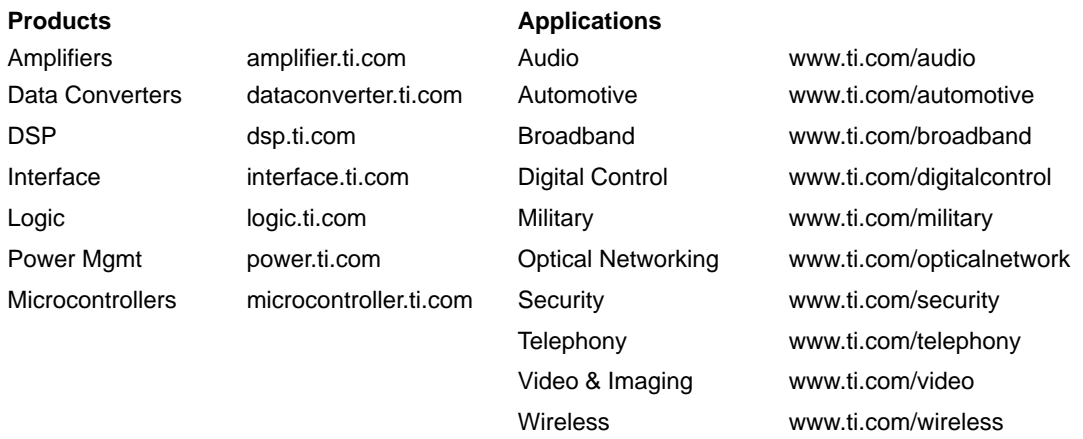

Mailing Address: Texas Instruments

Post Office Box 655303 Dallas, Texas 75265

Copyright 2003, Texas Instruments Incorporated